# **Audacious - OLD, PLEASE USE GITHUB DISCUSSIONS/ISSUES - Feature #214**

# **Common queue for all playlists**

November 16, 2012 12:34 - Vasily Merzlyakov

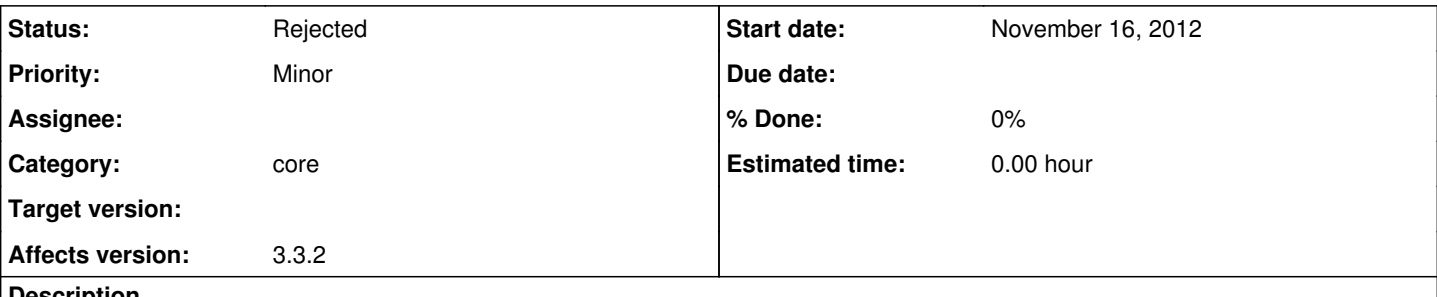

#### **Description**

I expect queue to be common for all playlists. I.e. in Windows players like foobar2000 or AIMP I start one playlist as the main one and use queue to insert some songs from other playlists.

In audacious each playlist has it separate queue and I think it makes no sense: why should I use queue when it's not hard to just move tracks up and down within single playlist?

### **History**

### **#1 - November 17, 2012 11:39 - Vasily Merzlyakov**

E.g. I have two playlists with The Beatles and The Rolling Stones. The Beatles' is the current one I am listening, but I want Audacious to play a couple of The Rolling Stones' songs and then to return back to The Beatles. In foobar2000 or AIMP I switch to the second playlist, put that couple of songs in a queue as #1 and  $#2$ , and then return to the first playlist and mark the next song as  $#3$  (and after that playback will continue as usual, the next song played will be the next song after [#3](http://redmine.audacious-media-player.org/issues/3) in the first playlist). Audacious doesn't let me do such a trick.

### **#2 - November 18, 2012 04:46 - John Lindgren**

*- Category changed from libaudcore to core*

### **#3 - December 06, 2019 01:54 - John Lindgren**

*- Status changed from New to Rejected*

I don't think we'll implement this. It adds complexity; and I personally think it would be a bit confusing, from a user standpoint, to have playback switching between playlists on its own. Simple and predictable is sometimes better than complex and wonderful.